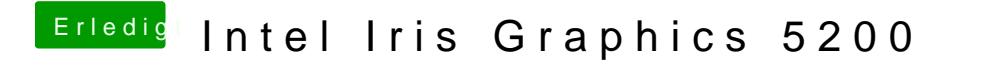

Beitrag von Noir0SX vom 4. September 2018, 18:53

Nimm mal alle FakePCIID Geschichten aus dem kext Ordner raus